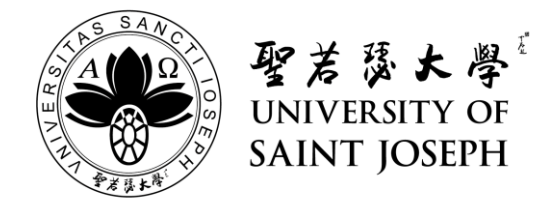

持續進修處 — 網上預約櫃檯服務 常見問題

1. 我可以在甚麼時候進行預約?

本網上預約平台24小時接受預約服務,只需填妥所需資料即可。持續進修處將在 辦公時間內盡快檢閱有關預約並作出回覆。如需預約或更改時段,必需提前一個 工作天且於 17:00 時前宗成相關手續。視乎配額情況, 網上預約櫃檯服務能提供 未來兩週作選擇(星期六、日及學校假期除外)。

- 2. 如我所選日期的預約配額已滿,我可以怎樣做? 如閣下所選日期的預約配額已滿,可選擇預約另一個日期。最新預約日期配額將 會一星期更新一次,以開放予公眾預約。
- 3. 若我想更改預約,應怎樣做? 在預約服務未獲得確認及尚有剩餘配額的情況下,可以更改其它預約日期及時段。 倘若該預約已獲確認,預約則不能更改。
- 4. 如我預約後未能如期前往持續進修處辦理所需櫃檯服務,應怎樣做? 若未能依照預約時間前往本處辦理櫃檯服務手續,請最遲在已預約日前一天更改 或取消原先的預約,以讓出配額給其他有需要人士預約。如需取消預約,請於我 處辦公時間內致電或電郵查詢詳情。
- 5. 我怎樣知道是次預約是否成功?

使用者填妥及遞交網上預約後,我處會盡快檢查有關預約資料。如資料正確無誤, 我處會於辦公時間內發出一封電郵到登記者的電郵地址,以確認其預約申請已成 功。倘若登記者於預約日期前的一個工作天尚未收到我處發出的確認電郵,請先 檢查電子郵箱的垃圾郵箱 (Spam) 或致電或電郵向持續進修處員工查詢。

- 6. 為何我在網上預約平台填寫資料時,有些日期不能選擇或未能顯示? 如有日期不能選擇或未能顯示,即表示所選擇的日期已額滿。
- 7. 網上櫃檯預約服務平台支援流動裝置嗎? 本網上預約服務平台除支援桌上電腦/手提電腦瀏覽外,亦支援操作系統 — iOS 及 Android OS,平板電腦同樣可以使用。
- 8. 如果未能於已預約時段內出席辦理櫃檯服務手續,會有什麼後果? 為有效善用資源並為真正有需要人士提供服務,網上預約服務使用者如缺席已登 記的櫃檯服務時段超過兩次,本處將不排除拒絕有關人士之申請。故懇請登記人 士須謹慎選擇有關預約日期及時間,並按時出席辦理相關手續。如有任何爭議, 持續進修處保留最終決定權。

最後更新日期:2020 年 05 月 05 日